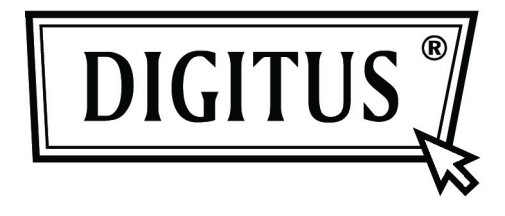

# **АКТИВНЫЙ КОНВЕРТЕР DVI B VGA**

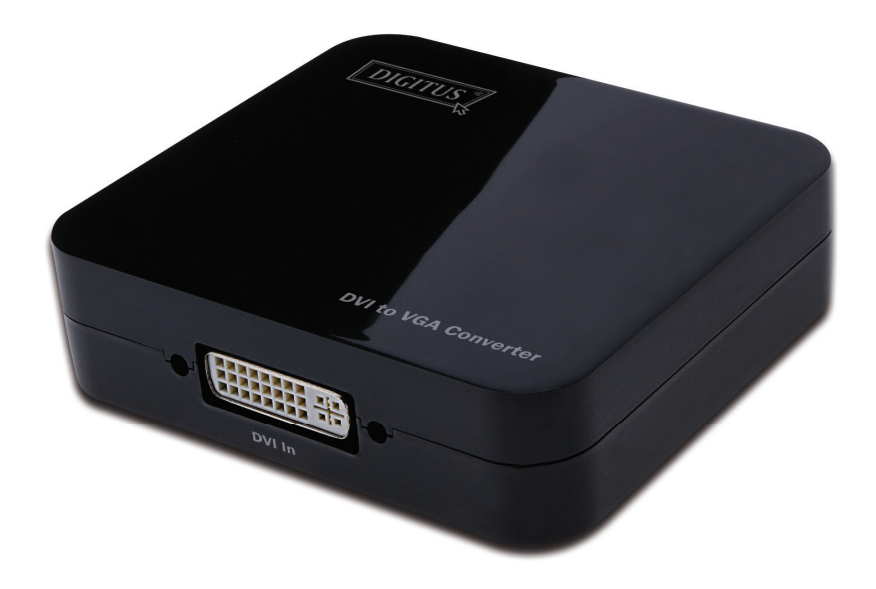

Руководство пользователя DS-40101

### **Содержание**

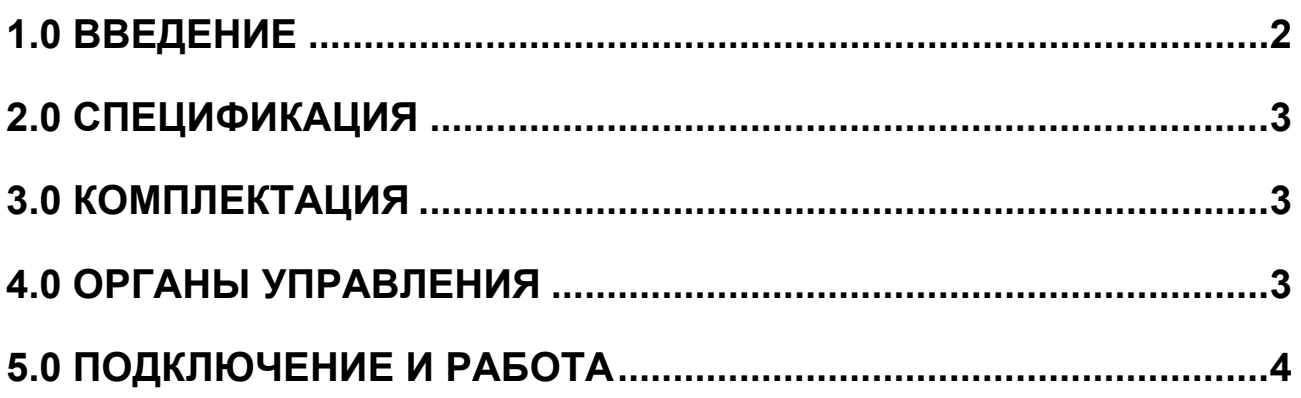

## **Конвертер DVI в VGA**

#### **Уважаемый потребитель**

Благодарим за приобретение этого устройства. Для обеспечения оптимального и безопасного функционирования внимательно прочитайте это Руководство перед подключением, работой и регулировкой этого устройства. Сохраняйте это Руководство для информации.

### **1.0 ВВЕДЕНИЕ**

Этот конвертер DVI в VGA конвертирует цифровой DVI сигнал в аналоговый VGA видео сигнал. Он позволяет пользователям наслаждаться высокого разрешения кино или играми на традиционных VGA мониторах или проекторах.

Он предлагает решения для цифровых киноцентров, ТВЧ приемников и трансляторов, ТВЧ, STB, DVD и проекторов фабрик, обеспечения шумового обеспечения, центров управления информации, распространения информации, залов презентации, учебных и корпоративных залов.

### **1.1 ХАРАКТЕРИСТИКИ**

Этот DVI конвертер позволяет, благодаря своим характеристикам, использовать его по высокому классу. Среди этих характеристик вы обнаружите:

- Легкость использования: устанавливается практически мгновенно, не нуждается в регулировке.
- Конверсия: конвертирует комплектный DVI в VGA видео выход.
- Поддерживает HDCP 1.2
- Поддерживает полосу частот 165МГц/1,65Гбит/с на канал (6,75Гбит/с на все каналы) для DVI входа.
- Поддерживает аналоговый видео выход до UXGA и 1080р с 10-битовой DAC

#### **2.0 СПЕЦИФИКАЦИЯ**

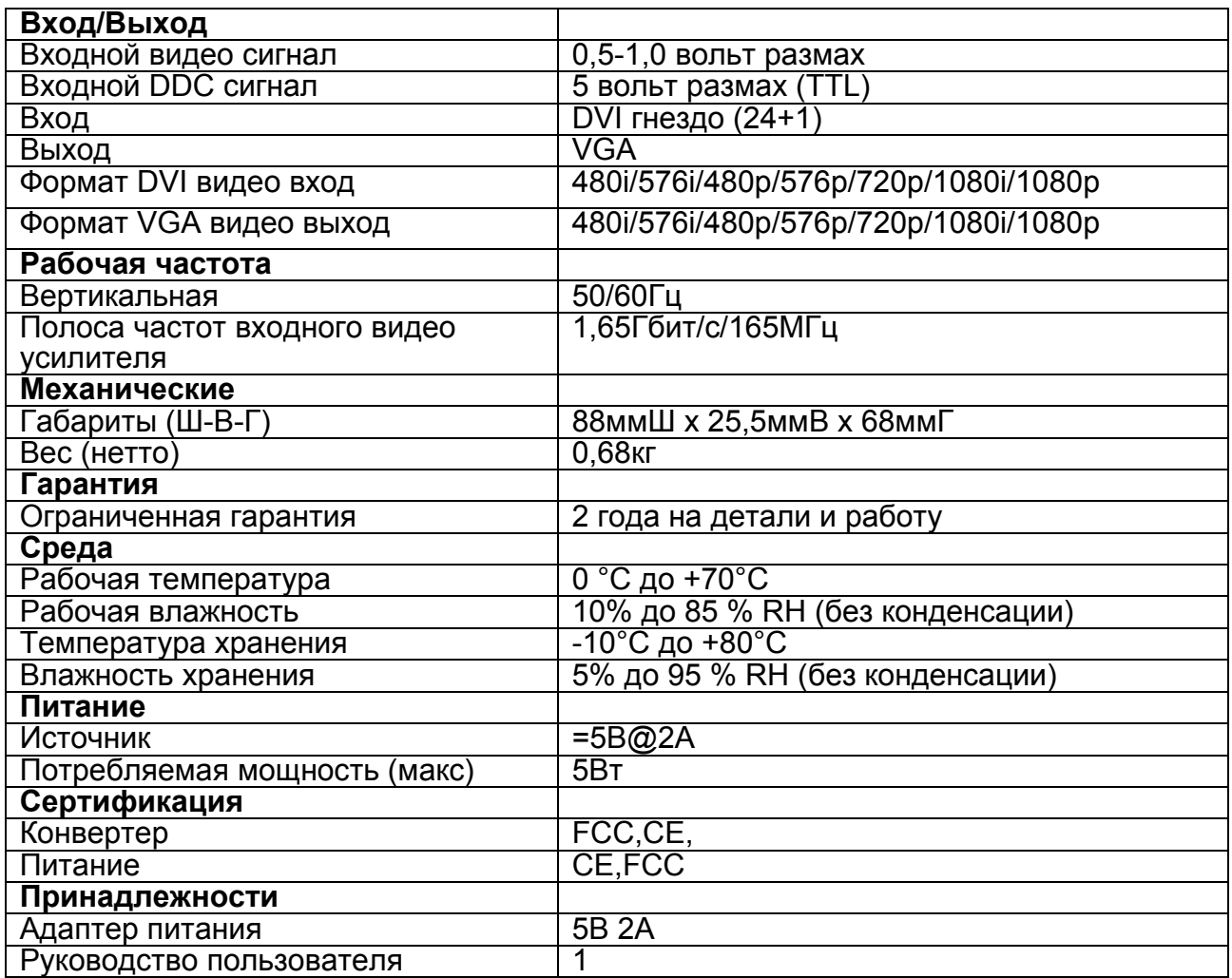

**Примечание: Спецификация может меняться без предупреждения.** 

#### **3.0 КОМПЛЕКТАЦИЯ**

Перед использованием этого устройства проверьте упаковку на наличие:

- Само устройство.
- Адаптер =5В
- Руководство пользователя

#### **4.0 ОРГАНЫ УПРАВЛЕНИЯ**

Внимательно изучите расположение органов управления, подключения и требований по питанию.

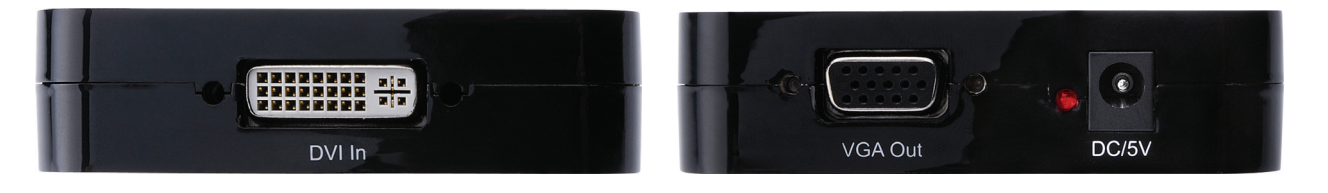

#### **5.0 ПОДКЛЮЧЕНИЕ И РАБОТА**

Перед подключением убедитесь, что все приборы для подключения выключены.

- 1) Подключите DVI In источника к этому конвертеру. (Кабели приобретаются отдельно)
- 2) Подключите VGA Out этого конвертера к устройству воспроизведения.
- 3) Включите все подключенные приборы, выберите вход устройства воспроизведения на ваш VGA канал.
- 4) Изображение не нуждается в регулировке. Этот конвертер регулирует его автоматически.

#### **Примечание: Возможные проблемы конверсии DVI в VGA**

- **1. Если VGA порт дисплея не поддерживает освежение 50 Гц, подключенный дисплей не выдаст изображения, если DVI источник установлен на 50 Гц.**
- **2. Если VGA порт дисплея не поддерживает разрешение 720p, 1080i и 1080p, подключенный дисплей не выдаст изображения, если DVI источник установлен на 720p, 1080i и 1080p.**
- **3. Если подключенный VGA дисплей не поддерживает чересстрочное разрешение, он не выдаст изображения, если DVI источник установлен на 1080i, 480i или 567i.**

**Наш конвертер полностью поддерживает вышеупомянутые форматы. Эти общего плана проблемы вызываются в основном дисплеем, который не поддерживает эти форматы.** 

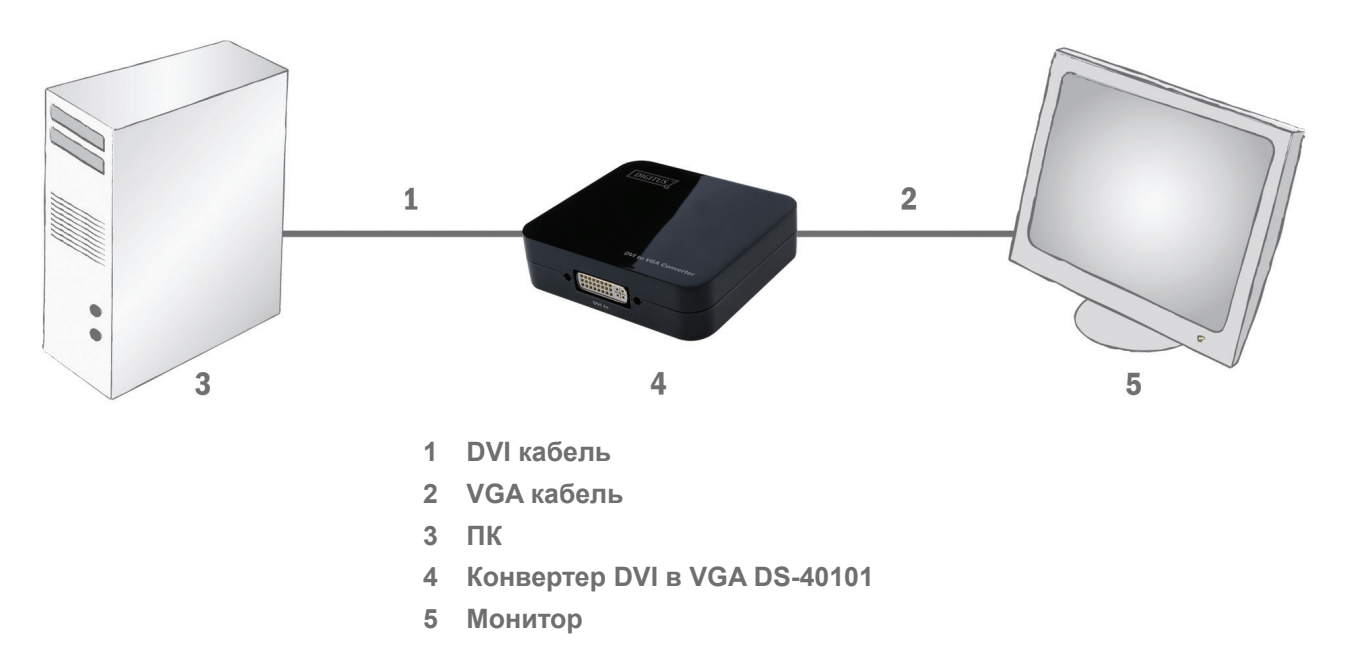

#### **5.1 СХЕМА ПОДКЛЮЧЕНИЯ**